# Automatically Restructuring Programs for the Web Matthews, Graunke, Krishnamurthi, Findler, Felleisen

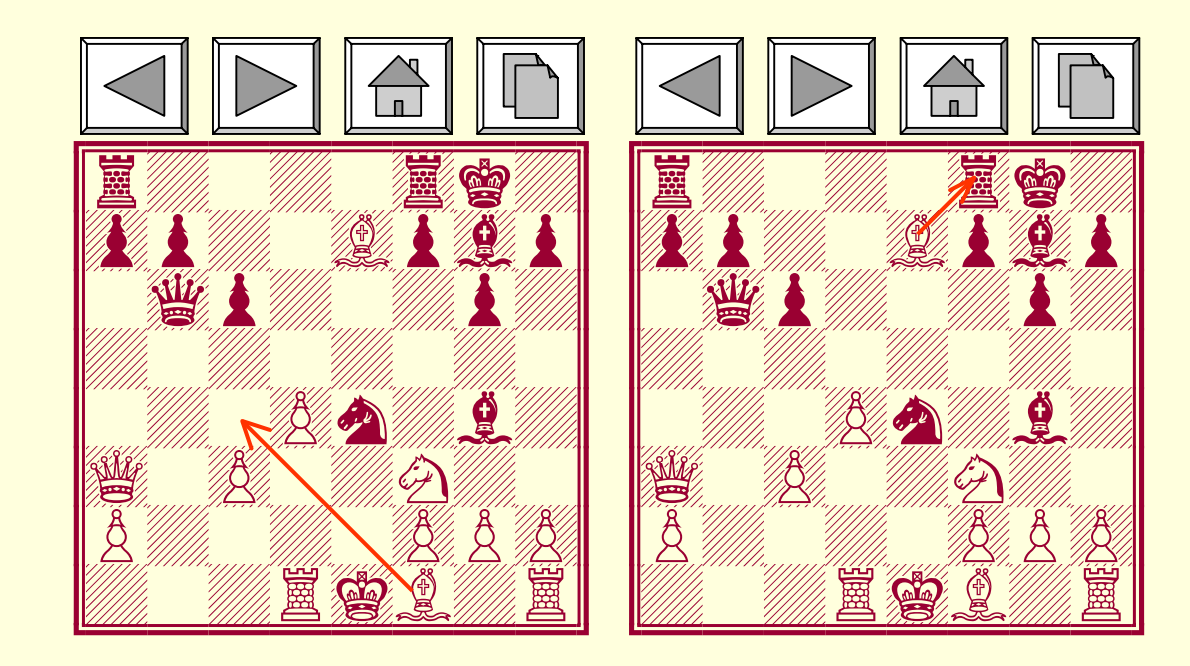

#### **Web Scripts**

 $\geq 50\%$  of Web pages are generated on demand.

The so-called Web "scripts" are nowadays complex, evolving programs.

**However, existing technology is** inadequate.

## Interactive Programming Paradigm

```
fun input msg =
 print msg;
 readfun adder =
 print
    (input
      "1st number?")
    +(input
      "2nd number?")
```
# Pro: interaction is computation driven;  $\implies$  natural programming style.

**Serious Engineering Problem** Web scripts must terminate after producing one single page (exception: Fast CGI);

 $\Rightarrow$  control information is erased between user interactions (Fast CGI solves this problem).

**Back button + window cloning;** 

 $\Rightarrow$  the client becomes a co-routine with unbounded resumption points (Fast CGI *can't* solve it).

#### **Current Approaches** Solution: come up with a hack to explicitly store/recover state per hand.

**fun produce-html msg hidden-mark env <sup>=</sup> ... fun adder <sup>=</sup> hidden-mark <sup>=</sup> extract-hidden-markenv <sup>=</sup> extract-envans <sup>=</sup> extract-answerif hidden-mark <sup>=</sup> undefined then produce-html "***1st number?***" "step 1" [] else if hidden-mark <sup>=</sup> "step 1" then produce-html "2***nd number?***" "step 2" [ans] else if hidden-mark <sup>=</sup> "step 2" then**

**produce-html ((hd env) + ans) "done" []**

# **Current Approaches**

- **Program Inversion: the interaction** becomes user driven!
- **But inversion is:** 
	- unnatural;
	- complicated;
	- error prone, if done per hand;
	- counter-productive.

#### **A Better Solution?**

Use a PL that can explicitly manipulate continuations to grab and store them on the server [Queinnec 2000].

**Problems:** 

most PLs don't support call/cc  $\Rightarrow$  existing infrastructure becomes useless;

distributed garbage collection problem;

timeouts are an imperfect solution.

#### **A Better Solution?**

<del>a PL that has call/cc</del>.

#### **Write usual interactive programs in** your favourite PL and environment;

use existing, well understood FP techniques to *automatically* transform them into programs for the Web.

## **The Preprocessing Solution**

How can we grab, send, and resume **continuations in an arbitrary PL? By** transforming the program with:

**continuation passing style (CPS),** lambda lifting,

defunctionalization.

One last step generates a program for the web.

# Continuation Passing Style

**fun input msg <sup>=</sup> print msg; readfun adder <sup>=</sup> print (input "***1st number?***") +(input**

```
"2nd number?")
```
**fun input msg f <sup>=</sup> print msg; f read fun adder <sup>=</sup> input "***1st number?***"n0 => input "***2nd number?***"n1 =>**  ${\tt print}$   ${\tt n_0}$  +  ${\tt n_1}$ 

# Lambda lifting

**fun input msg f <sup>=</sup> print msg; f read fun adder <sup>=</sup> input "***1st number?***"n0 => input "***2nd number?***"n1 =>**  ${\tt print}$   ${\tt n_0}$  +  ${\tt n_1}$ **fun input msg f env <sup>=</sup> print msg; f env read fun adder <sup>=</sup> input "***1st number?***" f0 [] fun f0 [] n0 <sup>=</sup> input "***2nd number?***"**  $\mathbf{f}_{1}^{\phantom{\dag}}$  [n $_{0}^{\phantom{\dag}}$ ]  ${\bf f}$ un  ${\bf f}^\prime_1$  [n $_0$ ] n $_1$  =  ${\tt print}$   ${\tt n_0}$  +  ${\tt n_1}$ 

# Defunctionalization

**fun input msg f env <sup>=</sup> print msg; f env read fun adder <sup>=</sup> input "***1st number?***" f0 [] fun f0 [] n0 <sup>=</sup> input "***2nd number?***"**  $\mathbf{f}_{1}^{\phantom{\dag}}$  [n $_{0}^{\phantom{\dag}}$ ]  ${\tt fun}$   ${\tt f_o}$   $[{\tt n_o}]$   ${\tt n_1}$  =  ${\tt print}$   ${\tt n_0}$  +  ${\tt n_1}$ **fun input msg idx env <sup>=</sup> print msg; apply idx env read**  $\mathbf{vector}$   $\mathbf{funs}$  =  $\{\mathbf{f_{0}}$ ,  $\mathbf{f_{1}}\}$ **fun apply idx env <sup>=</sup> funs.idx envfun adder <sup>=</sup> input "***1st number?***" 0 [] fun f0 [] n0 <sup>=</sup> input "***2nd number?***"**  $1 \n{[n_0]}$  $\tt{fun}$   $\tt{f}_0$   $\left[\th{n}_0\right]$   $\tt{n}_1$  =  ${\tt print}$   ${\tt n_0}$  +  ${\tt n_1}$ 

**The Preprocessing Solution** 

What have we done till now?

**CPS: the only function that interacts** with the user (input) is passed a continuation.

**A lifting: the structure of the** program is flattened; all functions are named and global.

**Defunctionalization: no function** is passed or returned.

**Till now, the function input** simply executes the continuation passed to it...

Interactive Program  $\rightarrow$  CGI Program **fun input msg idx env <sup>=</sup> fun input msg idx env <sup>=</sup> print msg; apply idx env read vector funs... fun apply... fun adder <sup>=</sup> input "***1st number?***" 0 []**  $\tt{fun}$   $\tt{f}_0 \ldots$  $\tt{fun}$   $\tt{f}_1 \ldots$ **produce-html msg idx env vector funs... fun apply... fun f0... f f** $\tt{fun}$   $\tt{f}_1 \ldots$ **fun adder <sup>=</sup> idx <sup>=</sup> extract-idx; env <sup>=</sup> extract-env; ans <sup>=</sup> extract-answer; apply idx env ans; handle NoCont => input "***1st number?***" 0 []**

# You can do it also in C...

**#include <stdio.h>**

```
typedef struct
{
     int code;
     void *env;
} closure;
typedef void
  (*closuretype)(void*, void*);
void input(char *s, closure *k);
closure *make_closure(
     int code, void *env){
    closure *k = (closure*)
        malloc(sizeof(closure));
    k->code = code, k->env = env;
     return k;
}
\texttt{void} \ \ \mathbf{f}_0(\texttt{void} \ \ \texttt{*env}, \ \ \texttt{void} \ \ \texttt{*n}_0) \ \ \{\texttt{if} \ \ \texttt{if} \ \ \texttt{if} \ \closure *k = make_closure(1, n0);
```

```
input("2nd number?", k);
```
**}**

```
\texttt{void f}_1(\texttt{void } *\texttt{n0, void } *\texttt{n}_1) \{\texttt{printf}(\texttt{"\%d}\texttt{\setminus} \texttt{n''}, \texttt{(int) } \texttt{n}_0 + \texttt{(int) } \texttt{n}_1\texttt{)}}
```

```
closuretype closures[] = \{f_0, f_1\};
```

```
void apply(closure *k, void *args){
  int code = k->code;
  void *env = k->env;
 free(k);
 (*(closures[code]))(env, args);
}
```

```
void input(char *s, closure *k){
  char buffer[10];
  int i;
 printf("%s", s);
 fgets(buffer,10, stdin);
  i = atoi(buffer);
 apply(k, (void *) i);
}
```

```
int main() {
  closure *k =make_closure(0, (void *) 0);
  input("1st number?", k);
  return 0;
}
```
### ... or even in BASIC...

#### The dispatcher:

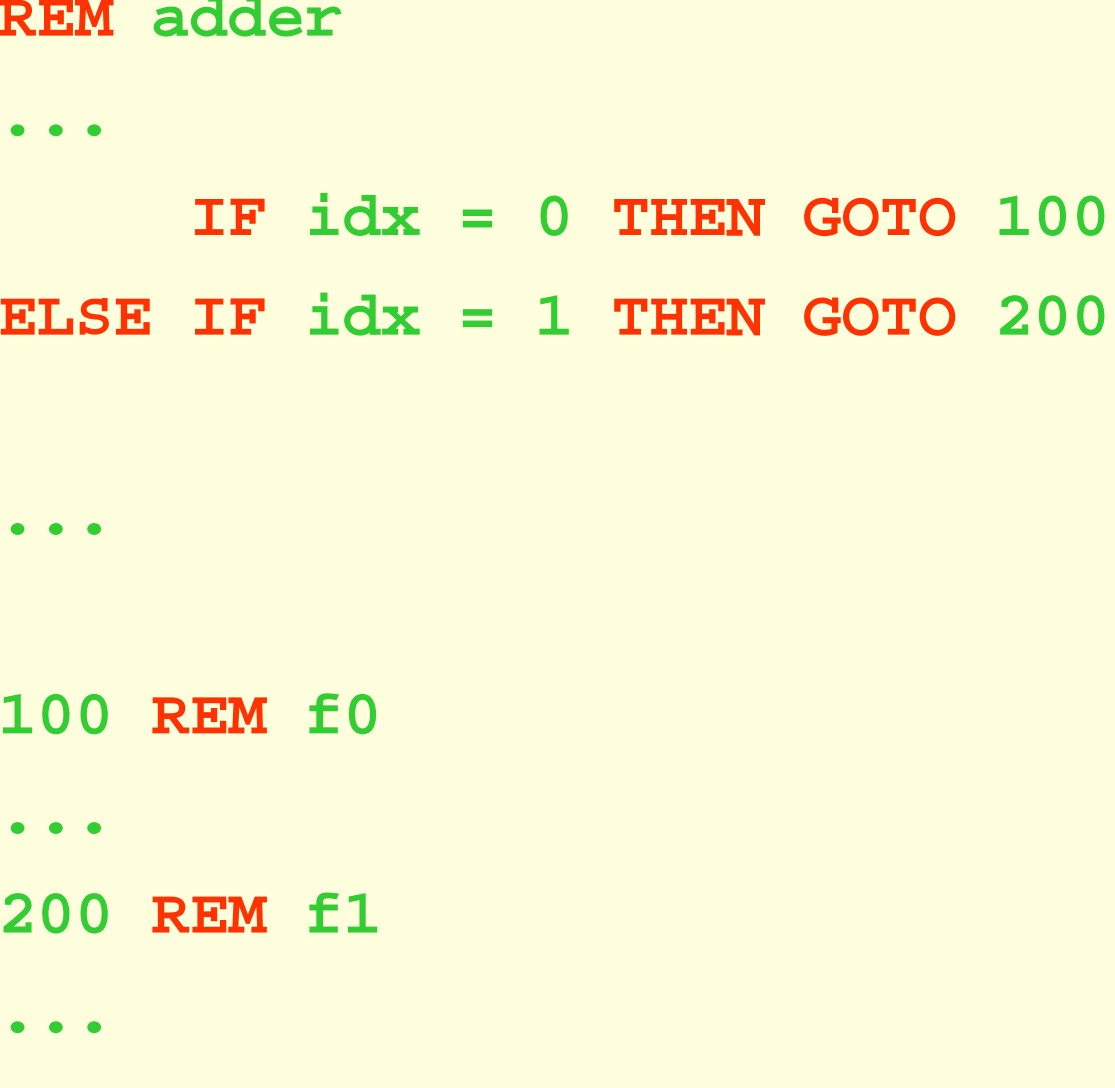

#### **Save Store in Cookies**

# **Problem: the store is independent from<br>the continuations.**

val high score =  $ref 0;$ 

 $\bullet$   $\bullet$   $\bullet$ 

high score := !high score +  $1$ ;

#### **Solution: save the store in a cookie.**

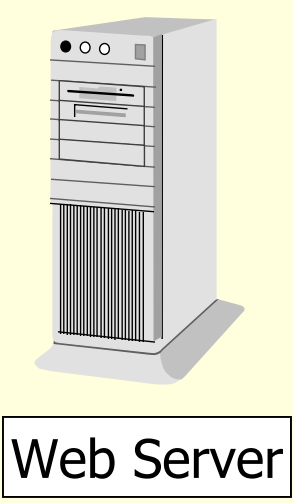

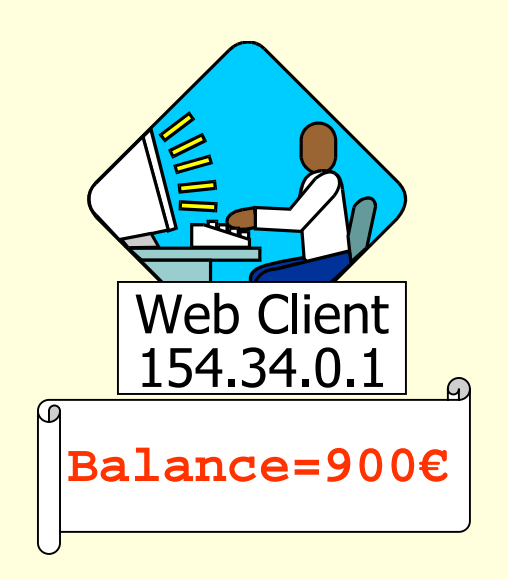

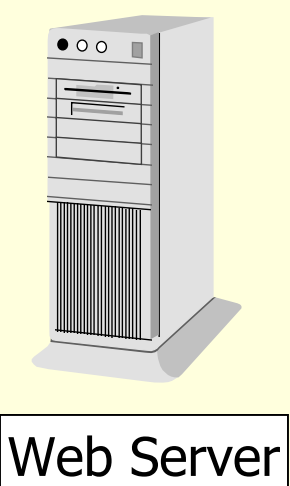

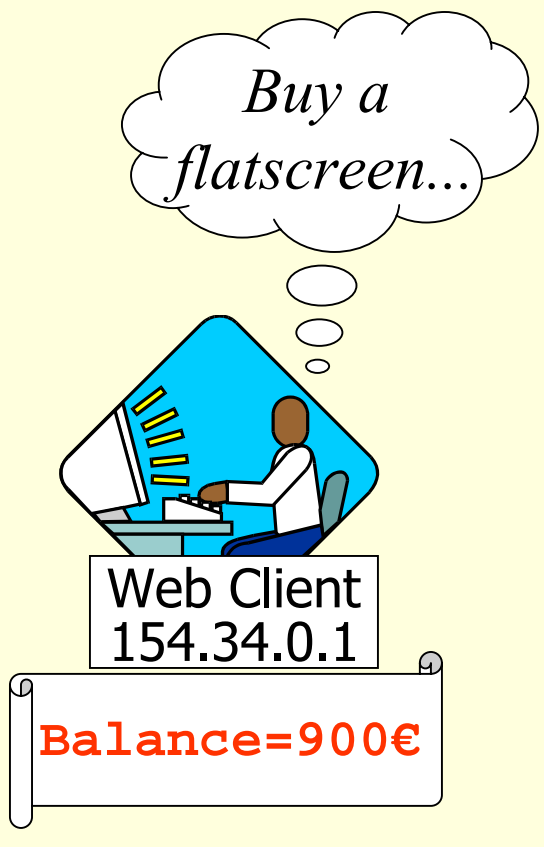

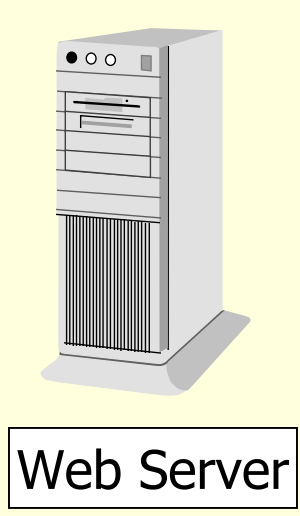

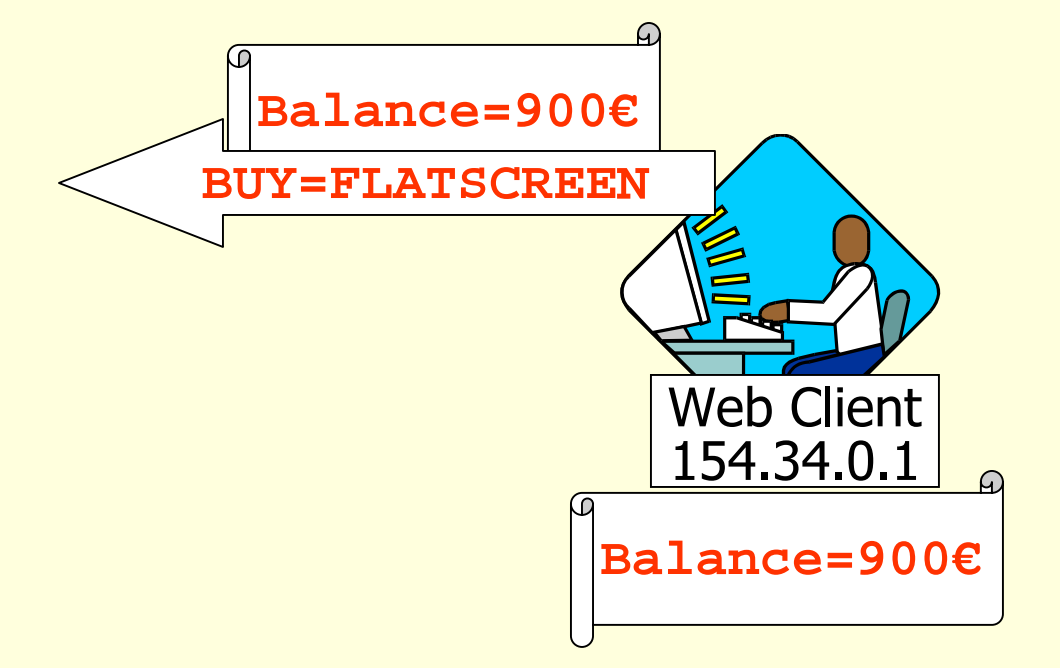

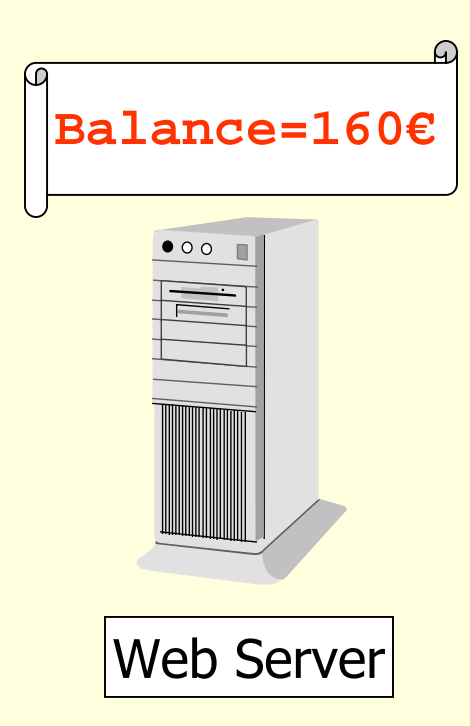

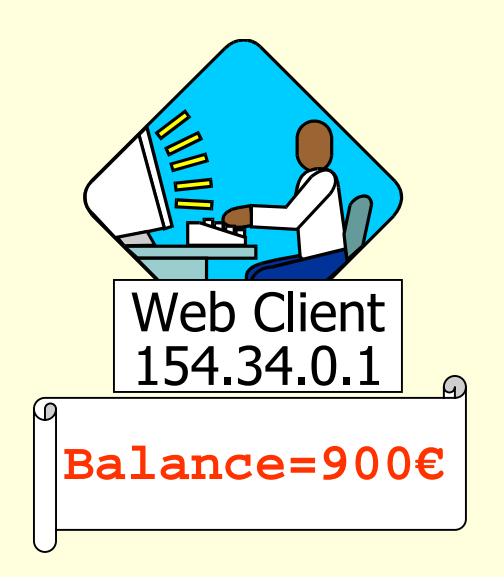

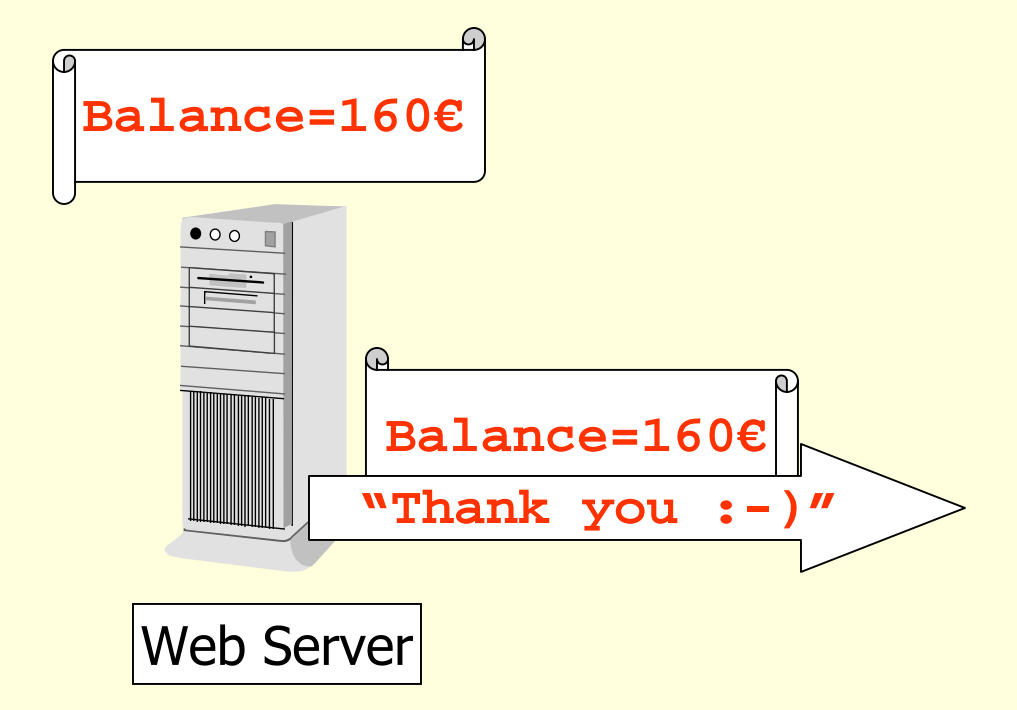

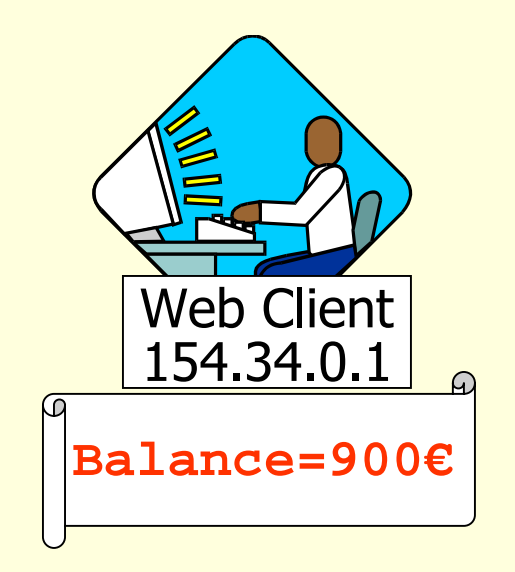

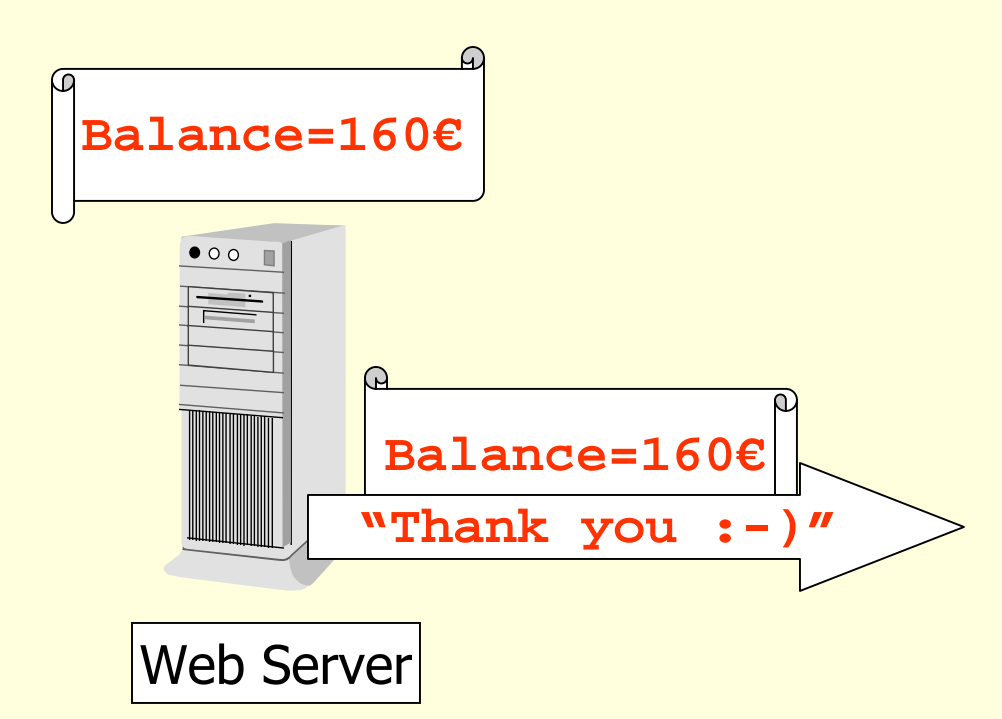

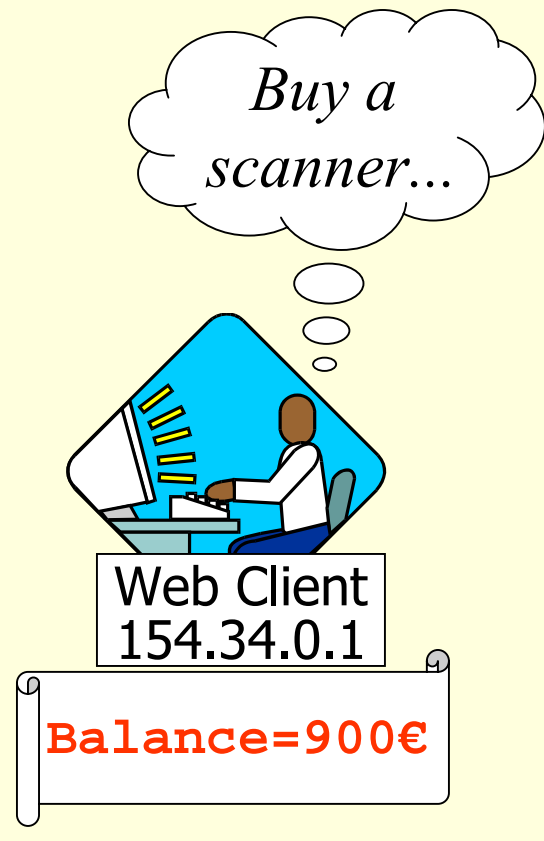

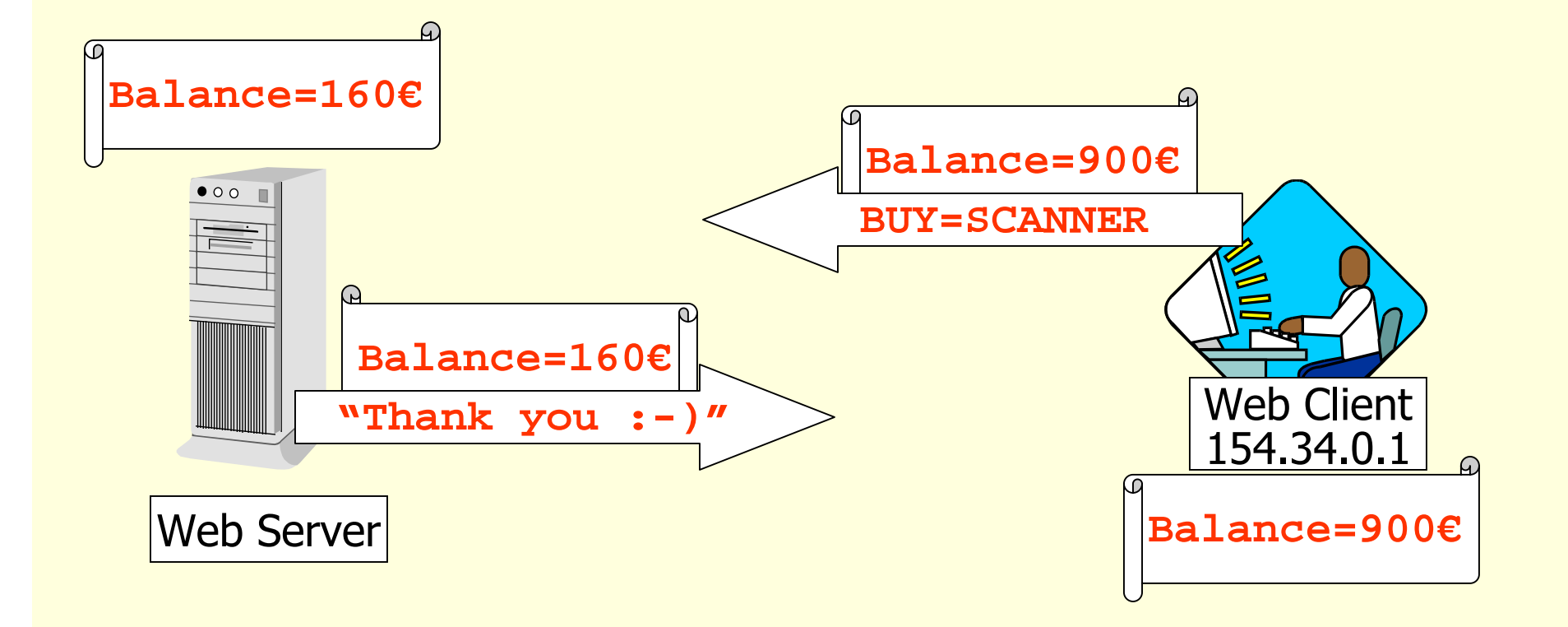

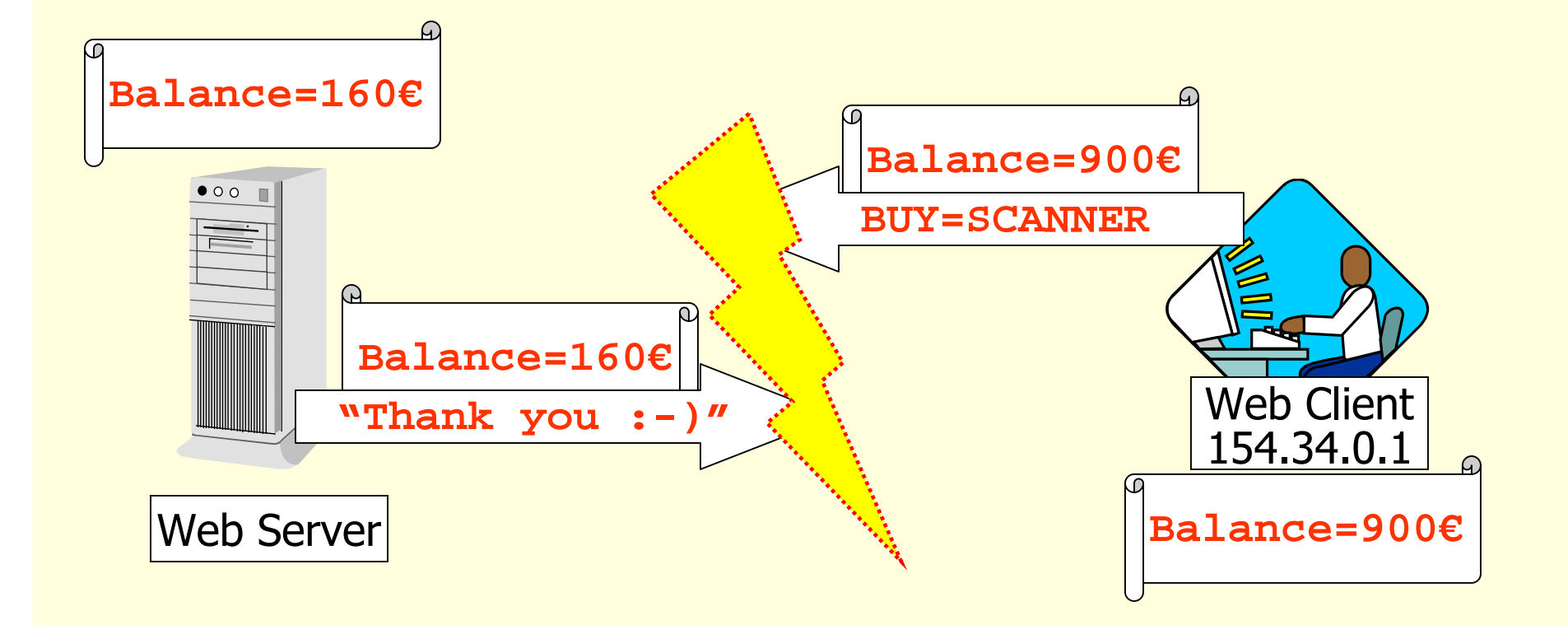

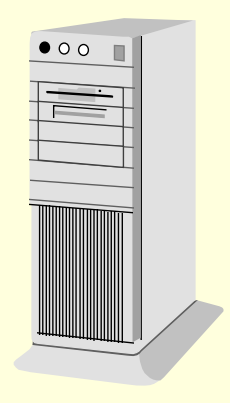

**Web Server** 154.34.0.1:7665671

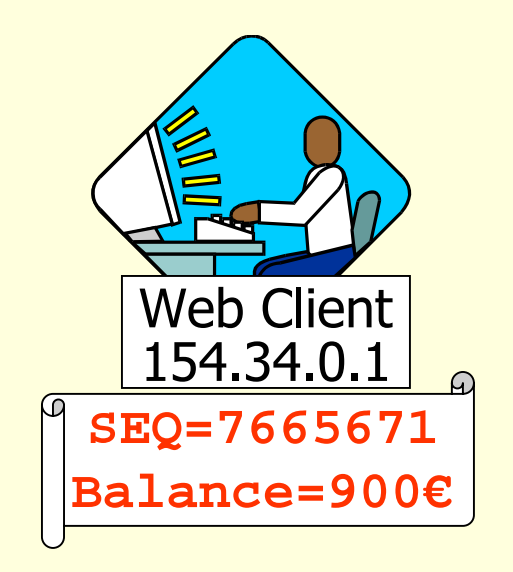

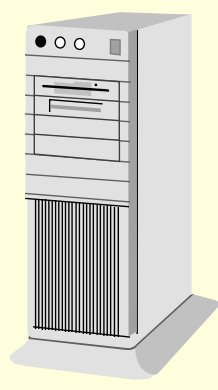

**Web Server** 154.34.0.1:7665671

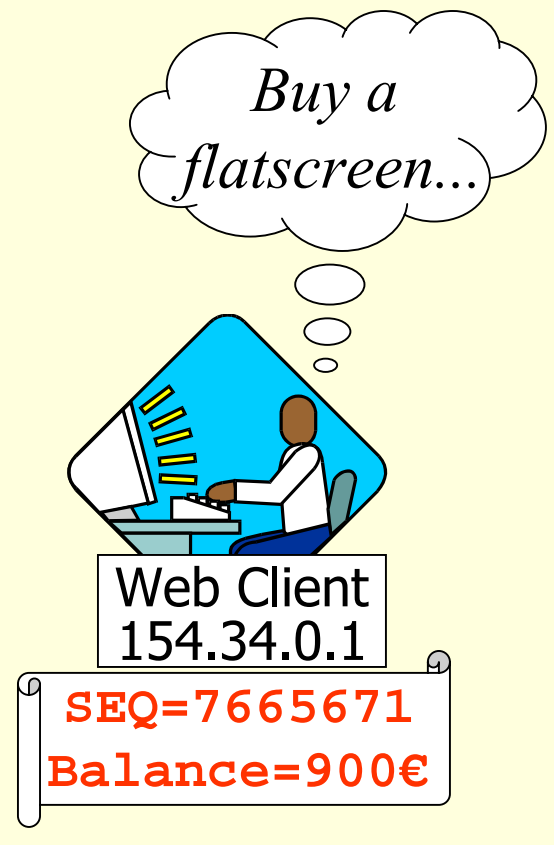

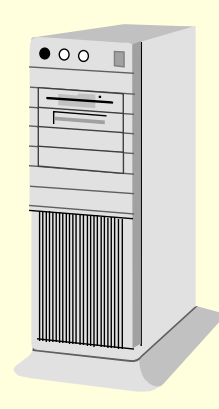

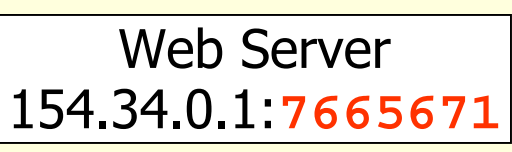

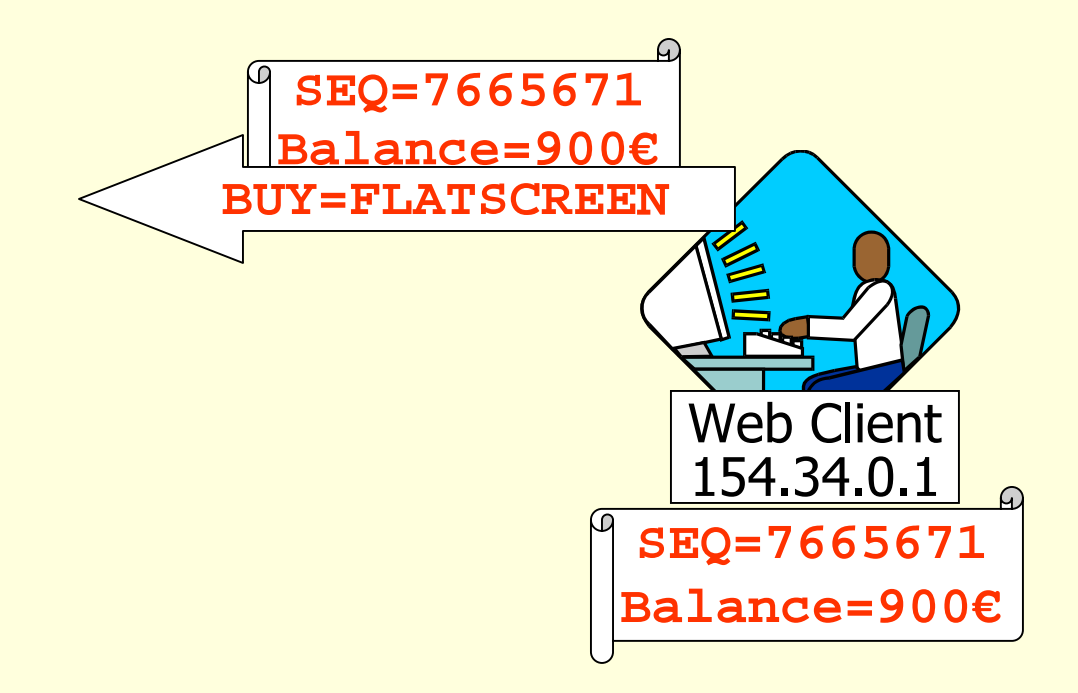

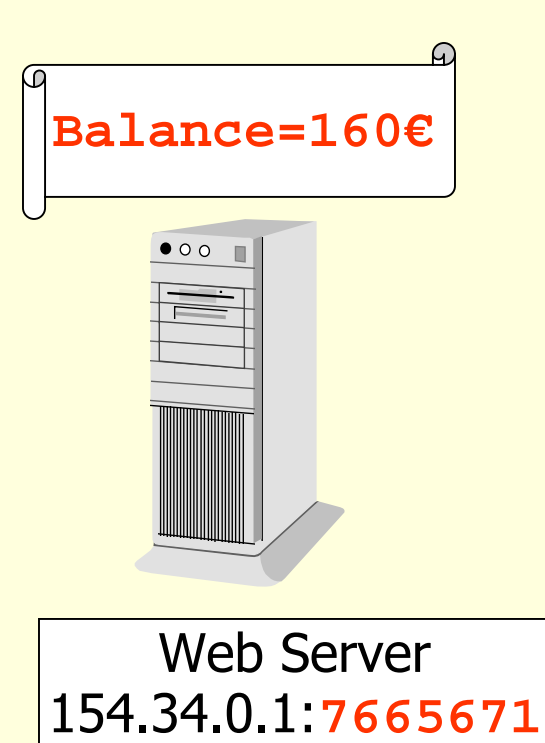

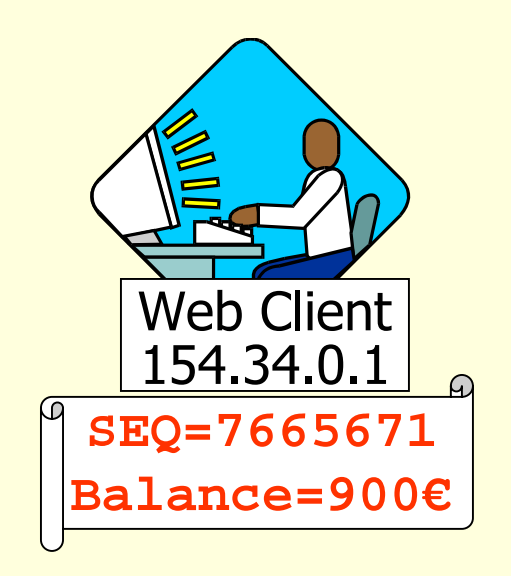

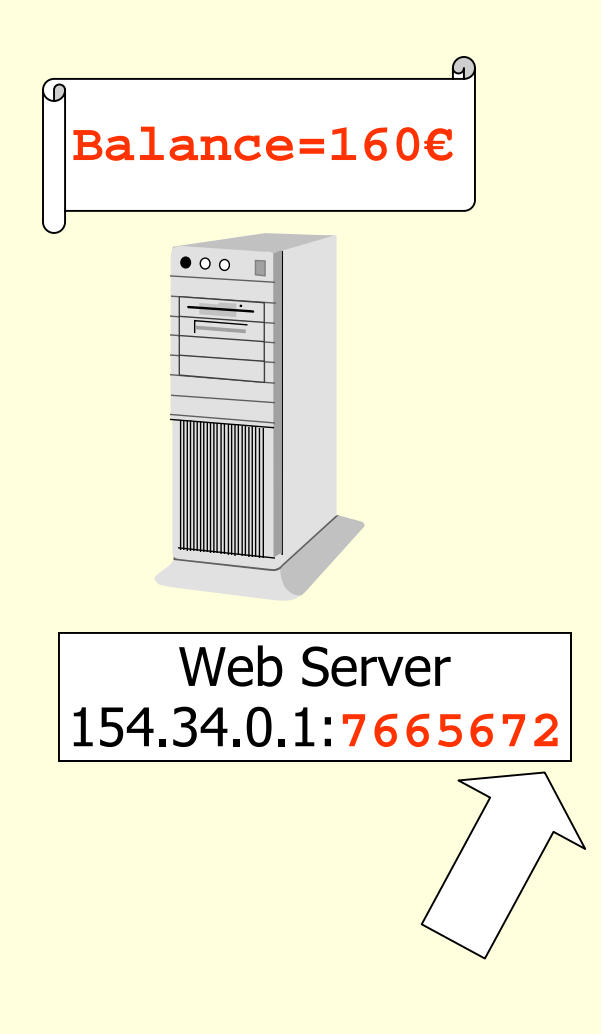

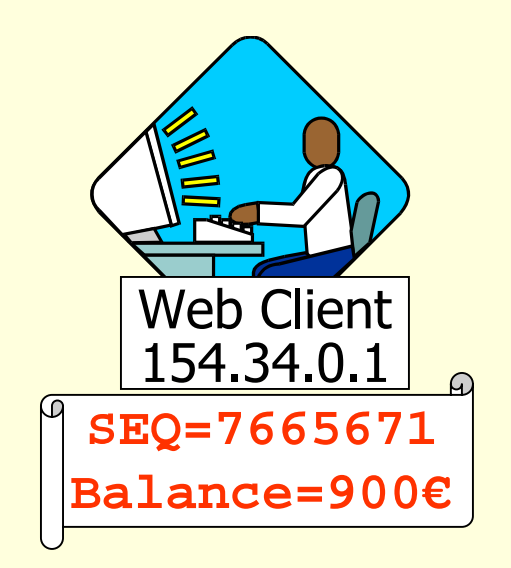

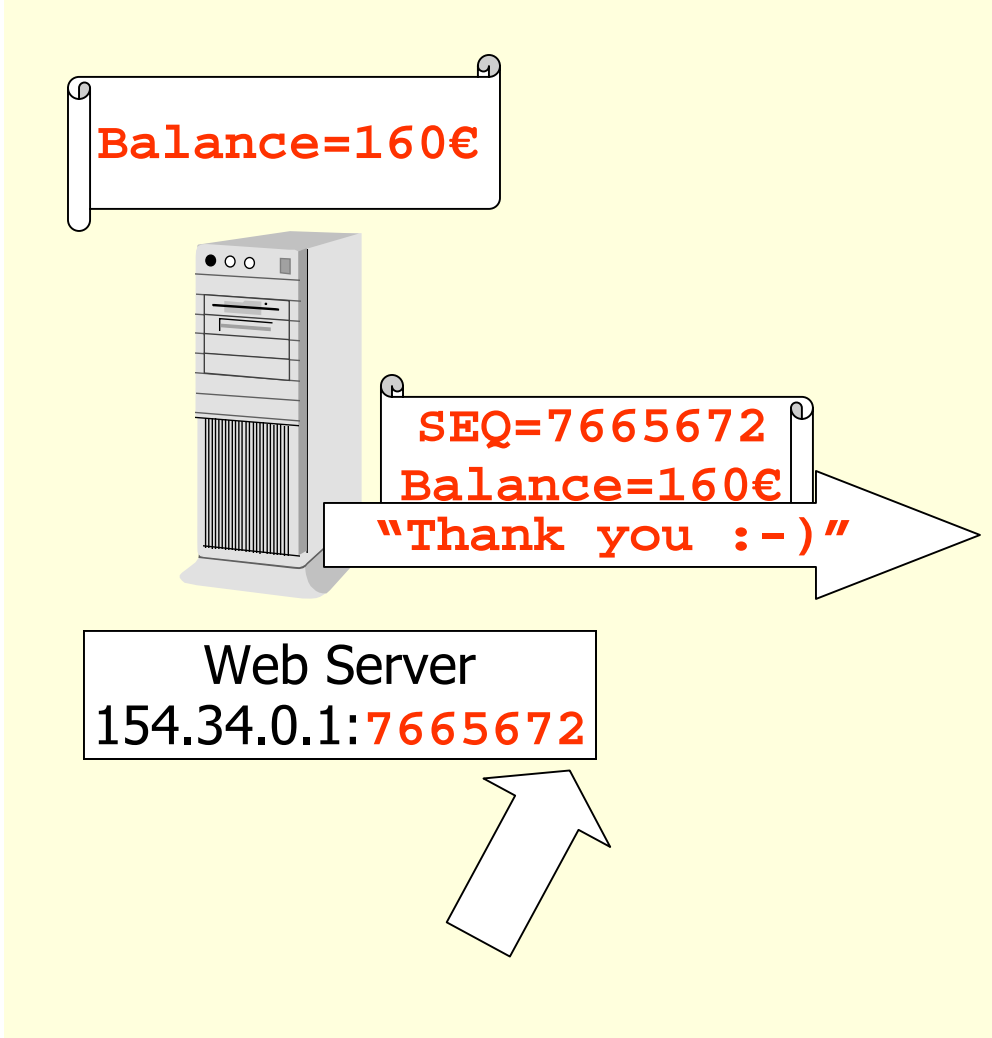

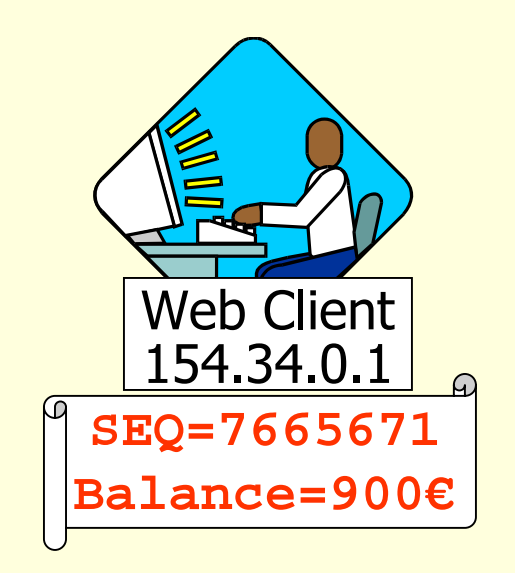

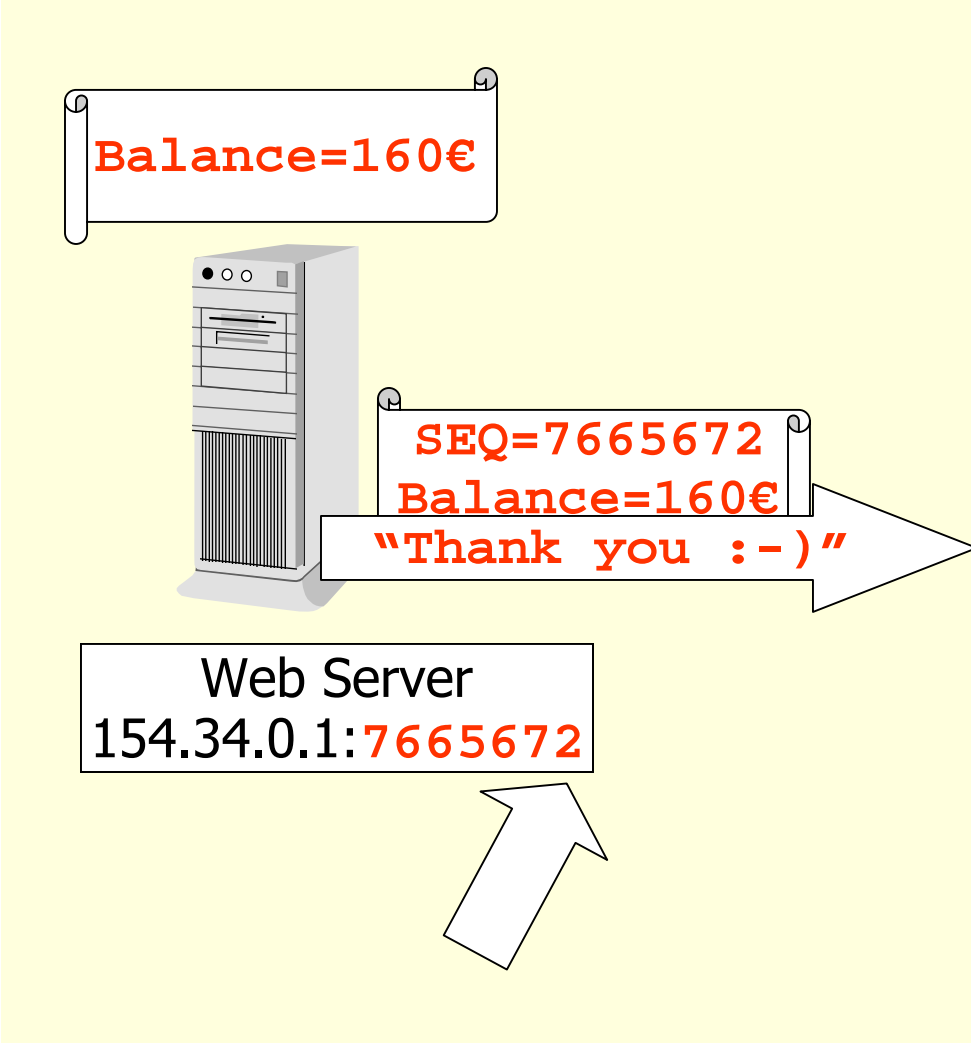

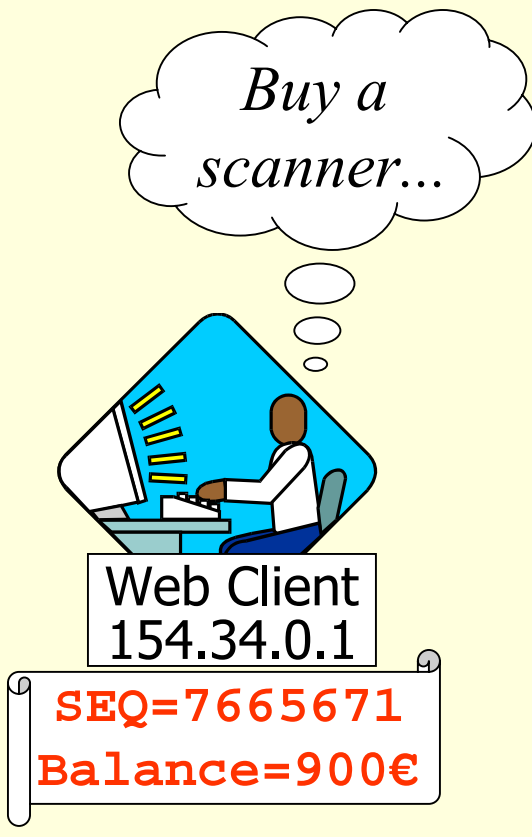

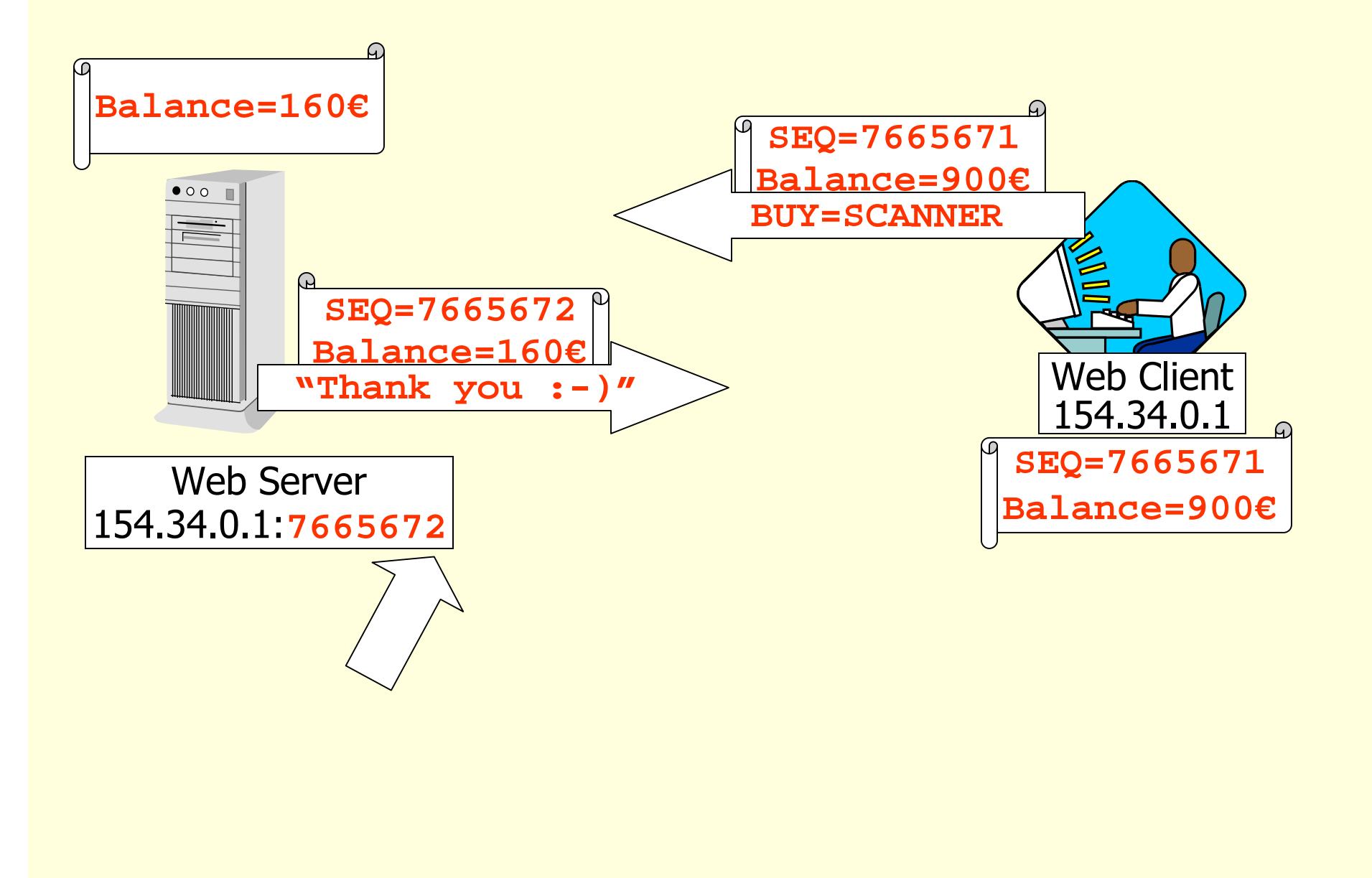

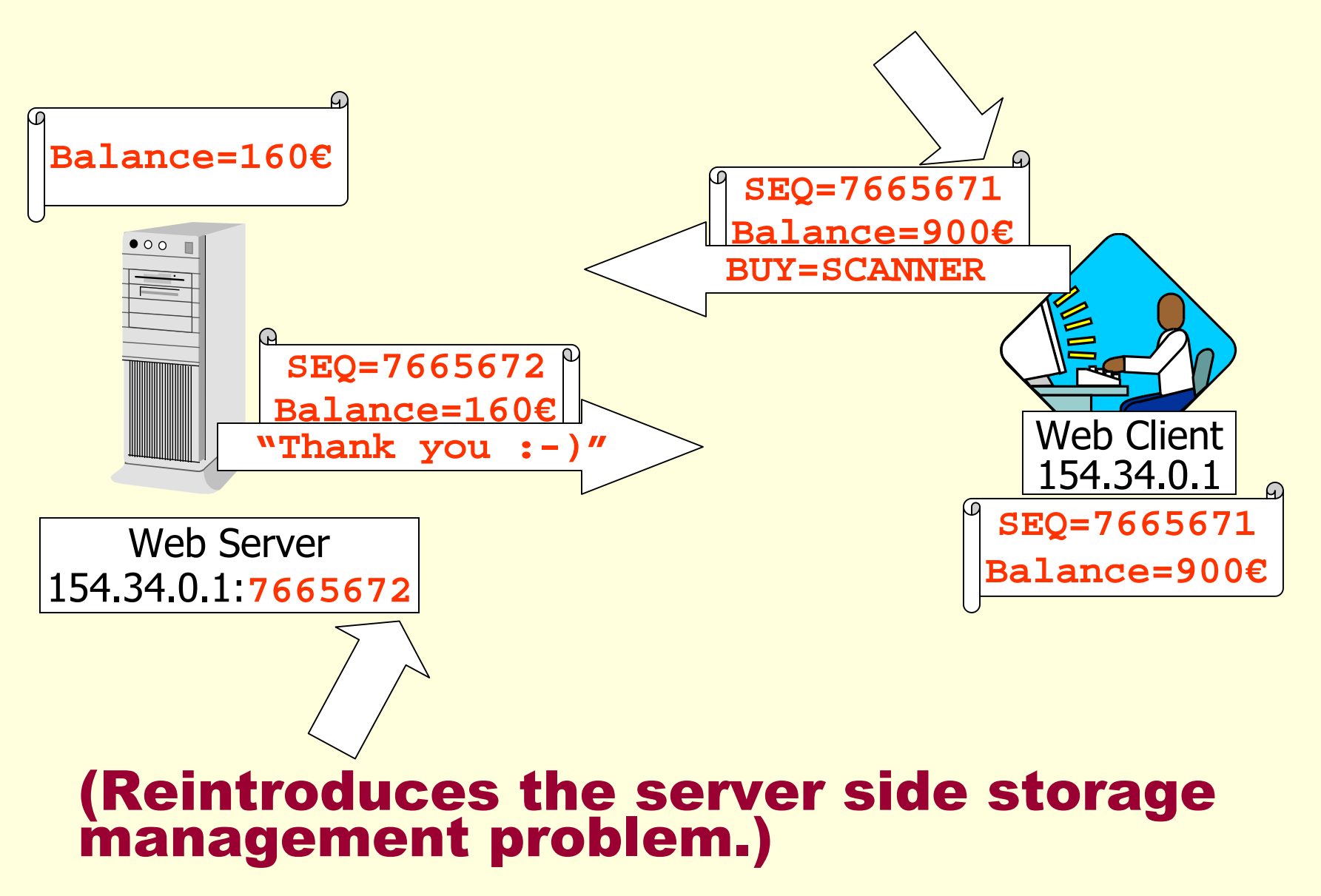

# Security/Efficiency

#### **Problem:**

- a malicious user may forge the<br>continuation;
- a curious user may inspect sensitive<br>data.
- Solution: encrypt/sign continuation.

Problem: continuations may be large<br>pieces of data.

Solution: compress them.

#### Problem: Debugging

**Executed code bears little** resemblance to programmer's code.<br>How do you debug it?

**Answer: still an open question...** 

Ad hoc solution for PL's with call/cc:

don't preprocess;

reimplement the input function to<br>store continuations and send HTML to Web browser;

reimplement the main function to<br>resume current continuation.

## Literature

Paul Graunke, Shriram Krishnamurthi, Robert Bruce Findler, Matthias Felleisen (2001): Automatically Restructuring Programs for the Web.

Jacob Matthews, Paul Graunke, Shriram Krishnamurthi, Robert Bruce Findler, Matthias Felleisen (2004): Automatically Restructuring Programs for the Web.

Christian Queinnec (2000): The influence of browsers on evaluators or, continuations to program Web servers. In: ACM SIGPLAN International Conference on Functional Programming.

Andrew W. Appel (1992): *Compiling with Continuations*. Cambridge University Press.

Thomas Johnson (1985): Lambda Lifting: Transforming Programs to Recursive *Equations.* In: Proceedings of the Conference on Functional Programming Languages and Computer Architecture. Nancy, France.

John C. Reynolds (1972): Definitional Interpreters for Higher-Order Programming Languages. In: Proceedings of the 25<sup>th</sup> ACM National Conference. pp. 717-740.

# **Conclusion**

**Automatic restructuring of programs** for the Web enables programmers to: use existing paradigms and tools; structure programs in a natural way; be more productive.

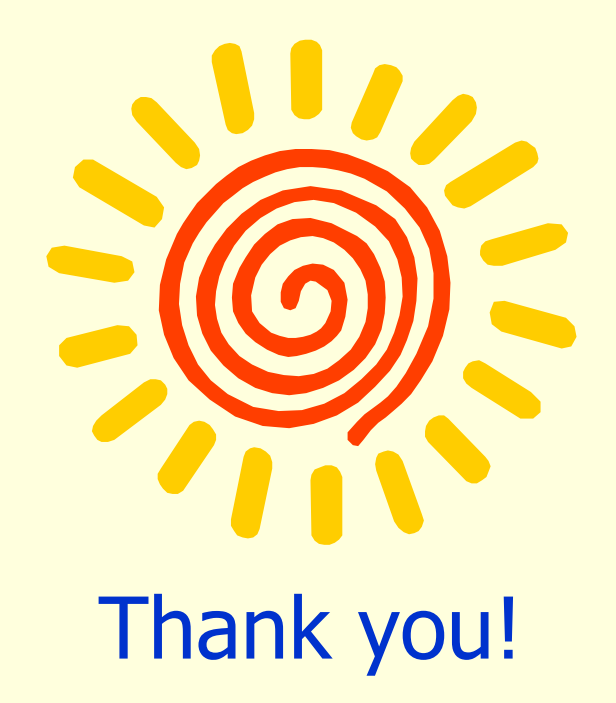